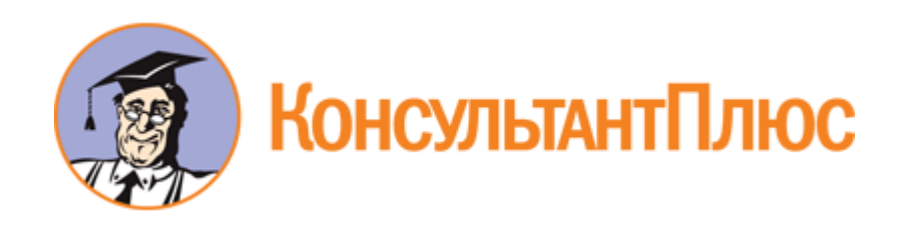

# Приказ Рособрнадзора от 17.12.2013 N 1274 (ред. от 05.08.2016) "Об утверждении Порядка разработки, использования и хранения контрольных измерительных материалов при проведении государственной итоговой аттестации по образовательным программам основного общего образования и Порядка разработки, использования и хранения контрольных измерительных материалов при проведении государственной итоговой аттестации по образовательным программам среднего общего образования" (Зарегистрировано в Минюсте России 00.04.2011 N 3154<br>2012 N 3154<br>2013 N 3154

Документ предоставлен **[КонсультантПлюс](https://www.consultant.ru/)**

# **[www.consultant.ru](https://www.consultant.ru/)**

Дата сохранения: 22.11.2021

Зарегистрировано в Минюсте России 6 марта 2014 г. N 31534

# **МИНИСТЕРСТВО ОБРАЗОВАНИЯ И НАУКИ РОССИЙСКОЙ ФЕДЕРАЦИИ**

#### **ФЕДЕРАЛЬНАЯ СЛУЖБА ПО НАДЗОРУ В СФЕРЕ ОБРАЗОВАНИЯ И НАУКИ**

**ПРИКАЗ от 17 декабря 2013 г. N 1274**

# **ОБ УТВЕРЖДЕНИИ ПОРЯДКА РАЗРАБОТКИ, ИСПОЛЬЗОВАНИЯ И ХРАНЕНИЯ КОНТРОЛЬНЫХ ИЗМЕРИТЕЛЬНЫХ МАТЕРИАЛОВ ПРИ ПРОВЕДЕНИИ ГОСУДАРСТВЕННОЙ ИТОГОВОЙ АТТЕСТАЦИИ ПО ОБРАЗОВАТЕЛЬНЫМ ПРОГРАММАМ ОСНОВНОГО ОБЩЕГО ОБРАЗОВАНИЯ И ПОРЯДКА РАЗРАБОТКИ, ИСПОЛЬЗОВАНИЯ И ХРАНЕНИЯ КОНТРОЛЬНЫХ ИЗМЕРИТЕЛЬНЫХ МАТЕРИАЛОВ ПРИ ПРОВЕДЕНИИ ГОСУДАРСТВЕННОЙ ИТОГОВОЙ АТТЕСТАЦИИ ПО ОБРАЗОВАТЕЛЬНЫМ ПРОГРАММАМ СРЕДНЕГО ОБЩЕГО ОБРАЗОВАНИЯ**

## Список изменяющих документов (в ред. [Приказа](consultantplus://offline/ref=5AD04489862CBAE5471C032282E92D0D4284DACB7E65D68A500D9AD4088701746EF14F450F7D0D776F6D85BCC09410A62CC0260801882C10U6vCK) Рособрнадзора от 05.08.2016 N 1376)

В соответствии с [частью 11 статьи 59](consultantplus://offline/ref=30B6EE6D9DA46C7666B1F37A5A5631C35C8A97FE2798C1C2E85631E96C9FBD110F4D2D8D39A27E54B75D1AAE7AC9796913E28578D7DD2064VCvBK) Федерального закона от 29 декабря 2012 г. N 273-ФЗ "Об образовании в Российской Федерации" (Собрание законодательства Российской Федерации, 2012, N 53, ст. 7598; 2013, N 19, ст. 2326; N 23, ст. 2878; N 30, ст. 4036; N 48, ст. 6165) и пунктом 5.24 Положения о Федеральной службе по надзору в сфере образования и науки, утвержденного постановлением Правительства Российской Федерации от 15 июля 2013 г. N 594 (Собрание законодательства Российской Федерации, 2013, N 29, ст. 3971), приказываю:

1. Утвердить:

[Порядок](#page-2-0) разработки, использования и хранения контрольных измерительных материалов при проведении государственной итоговой аттестации по образовательным программам основного общего образования (приложение N 1);

[Порядок](#page-5-0) разработки, использования и хранения контрольных измерительных материалов при проведении государственной итоговой аттестации по образовательным программам среднего общего образования (приложение N 2).

2. Признать утратившим силу [приказ](consultantplus://offline/ref=30B6EE6D9DA46C7666B1F37A5A5631C35E8F9BF82696C1C2E85631E96C9FBD111D4D75813BA06854B6484CFF3CV9vDK) Федеральной службы по надзору в сфере образования и науки от 25 августа 2011 г. N 1897 "Об утверждении Порядка разработки, использования и хранения контрольных измерительных материалов единого государственного экзамена" (зарегистрирован Министерством юстиции Российской Федерации 30 декабря 2011 г., регистрационный N 22833).

3. Контроль за исполнением настоящего приказа оставляю за собой.

Руководитель С.С.КРАВЦОВ

Приложение N 1

Утвержден приказом Федеральной службы по надзору в сфере образования и науки от 17.12.2013 N 1274

# **ПОРЯДОК**

# <span id="page-2-0"></span>**РАЗРАБОТКИ, ИСПОЛЬЗОВАНИЯ И ХРАНЕНИЯ КОНТРОЛЬНЫХ ИЗМЕРИТЕЛЬНЫХ МАТЕРИАЛОВ ПРИ ПРОВЕДЕНИИ ГОСУДАРСТВЕННОЙ ИТОГОВОЙ АТТЕСТАЦИИ ПО ОБРАЗОВАТЕЛЬНЫМ ПРОГРАММАМ ОСНОВНОГО ОБЩЕГО ОБРАЗОВАНИЯ**

# Список изменяющих документов (в ред. [Приказа](consultantplus://offline/ref=30B6EE6D9DA46C7666B1F37A5A5631C35D8D9AF9209FC1C2E85631E96C9FBD110F4D2D8D39A27654B55D1AAE7AC9796913E28578D7DD2064VCvBK) Рособрнадзора от 05.08.2016 N 1376)

#### I. Общие положения

1. Настоящий Порядок разработки, использования и хранения контрольных измерительных материалов при проведении государственной итоговой аттестации по образовательным программам основного общего образования (далее соответственно - Порядок, ГИА) определяет правила разработки контрольных измерительных материалов (далее - КИМ), их использования при проведении ГИА, требования к условиям их хранения, режиму их защиты, к порядку и условиям размещения информации, содержащейся в КИМ, в информационно-телекоммуникационной сети "Интернет".

2. При проведении ГИА, если иное не предусмотрено порядком проведения государственной итоговой аттестации по образовательным программам основного общего образования, используются КИМ, представляющие собой комплексы заданий стандартизированной формы <1>.

--------------------------------

<1> [Часть 11 статьи 59](consultantplus://offline/ref=30B6EE6D9DA46C7666B1F37A5A5631C35C8A97FE2798C1C2E85631E96C9FBD110F4D2D8D39A27E54B75D1AAE7AC9796913E28578D7DD2064VCvBK) Федерального закона от 29 декабря 2012 г. N 273-ФЗ "Об образовании в Российской Федерации" (Собрание законодательства Российской Федерации, 2012, N 53, ст. 7598; 2013, N 19, ст. 2326; N 23, ст. 2878; N 30, ст. 4036; N 48, ст. 6165).

3. Информация, содержащаяся в КИМ, используемых при проведении ГИА, относится к информации ограниченного доступа <1>.

--------------------------------

<1> [Часть 11 статьи 59](consultantplus://offline/ref=30B6EE6D9DA46C7666B1F37A5A5631C35C8A97FE2798C1C2E85631E96C9FBD110F4D2D8D39A27E54B75D1AAE7AC9796913E28578D7DD2064VCvBK) Федерального закона от 29 декабря 2012 г. N 273-ФЗ "Об образовании в Российской Федерации" (Собрание законодательства Российской Федерации, 2012, N 53, ст. 7598; 2013, N 19, ст. 2326; N 23, ст. 2878; N 30, ст. 4036; N 48, ст. 6165).

4. КИМ разрабатываются на основе федерального государственного образовательного стандарта основного общего образования и в соответствии с требованиями настоящего Порядка.

5. Задания стандартизированной формы, входящие в состав КИМ, включают в себя инструкции по их выполнению.

> II. Разработка, использование, хранение и защита КИМ, размещение содержащейся в них информации в информационно-телекоммуникационной сети "Интернет"

<span id="page-2-1"></span>6. Федеральная служба по надзору в сфере образования и науки (далее - Рособрнадзор) ежегодно публикует на своем официальном сайте или сайте организации, уполномоченной в установленном

законодательством Российской Федерации порядке (далее - уполномоченная организация), в информационно-телекоммуникационной сети "Интернет" информационные материалы о структуре и содержании КИМ и демонстрационный вариант КИМ по каждому учебному предмету.

7. В целях разработки КИМ и критериев оценивания экзаменационных работ, выполненных на основе разработанных КИМ, создаются комиссии по разработке КИМ по учебным предметам (далее - Комиссии разработчиков КИМ). Персональный состав Комиссий разработчиков КИМ утверждается Рособрнадзором из числа работников образовательных и научных организаций. (в ред. [Приказа](consultantplus://offline/ref=30B6EE6D9DA46C7666B1F37A5A5631C35D8D9AF9209FC1C2E85631E96C9FBD110F4D2D8D39A27654B45D1AAE7AC9796913E28578D7DD2064VCvBK) Рособрнадзора от 05.08.2016 N 1376)

При отборе работников для включения в состав Комиссий разработчиков КИМ учитывается наличие квалификации и опыта разработки и экспертизы материалов в области педагогических измерений.

8. Разработка КИМ включает следующие этапы:

определение структуры и содержания КИМ;

разработка новых и доработка имеющихся заданий в открытом банке заданий;

получение статистических характеристик новых заданий для формирования КИМ;

научно-методическая и психометрическая экспертиза заданий. (п. 8 введен [Приказом](consultantplus://offline/ref=30B6EE6D9DA46C7666B1F37A5A5631C35D8D9AF9209FC1C2E85631E96C9FBD110F4D2D8D39A27654B25D1AAE7AC9796913E28578D7DD2064VCvBK) Рособрнадзора от 05.08.2016 N 1376)

9. В целях проведения научно-методической и психометрической экспертизы заданий уполномоченная организация привлекает экспертов из числа работников образовательных и научных организаций, имеющих высшее образование, опыт работы по профилю экспертизы в образовательных организациях, реализующих основные общеобразовательные программы и основные профессиональные образовательные программы, и опыт проведения экспертизы материалов в области педагогических измерений. Персональный состав экспертов, привлекаемых к проведению научно-методической и психометрической экспертизы, согласовывается Рособрнадзором. (п. 9 введен [Приказом](consultantplus://offline/ref=30B6EE6D9DA46C7666B1F37A5A5631C35D8D9AF9209FC1C2E85631E96C9FBD110F4D2D8D39A27657B65D1AAE7AC9796913E28578D7DD2064VCvBK) Рособрнадзора от 05.08.2016 N 1376)

[10.](consultantplus://offline/ref=30B6EE6D9DA46C7666B1F37A5A5631C35D8D9AF9209FC1C2E85631E96C9FBD110F4D2D8D39A27657B55D1AAE7AC9796913E28578D7DD2064VCvBK) Рособрнадзор (уполномоченная организация) обеспечивает функционирование на указанном сайте открытого банка заданий, позволяющего осуществлять:

а) для всех пользователей - поиск заданий по тематической принадлежности, просмотр заданий;

<span id="page-3-0"></span>б) для специалистов, определенных органами исполнительной власти субъекта Российской Федерации, осуществляющими государственное управление в сфере образования, учредителями образовательных организаций, расположенных за пределами территории Российской Федерации и реализующих имеющие государственную аккредитацию образовательные программы основного общего образования (далее - учредители), и загранучреждениями Министерства иностранных дел Российской Федерации, имеющими в своей структуре специализированные структурные образовательные подразделения (далее - загранучреждения), - формирование на основе материалов, указанных в [пункте 6](#page-2-1) настоящего Порядка, вариантов КИМ из открытого банка заданий, получение ответов, решений и критериев оценивания ко всем заданиям в составе сформированных вариантов КИМ и экзаменационной работе в целом.

[11.](consultantplus://offline/ref=30B6EE6D9DA46C7666B1F37A5A5631C35D8D9AF9209FC1C2E85631E96C9FBD110F4D2D8D39A27657B55D1AAE7AC9796913E28578D7DD2064VCvBK) Доступ к сведениям, указанным в [подпункте "б" пункта 10](#page-3-0) настоящего Порядка, осуществляется после регистрации и идентификации соответствующих лиц в открытом банке заданий. Регистрация указанных лиц осуществляется уполномоченной организацией по представлению органа исполнительной власти субъекта Российской Федерации, осуществляющего государственное управление в сфере образования, учредителя, загранучреждения.

(в ред. [Приказа](consultantplus://offline/ref=30B6EE6D9DA46C7666B1F37A5A5631C35D8D9AF9209FC1C2E85631E96C9FBD110F4D2D8D39A27657B45D1AAE7AC9796913E28578D7DD2064VCvBK) Рособрнадзора от 05.08.2016 N 1376)

[12.](consultantplus://offline/ref=30B6EE6D9DA46C7666B1F37A5A5631C35D8D9AF9209FC1C2E85631E96C9FBD110F4D2D8D39A27657B55D1AAE7AC9796913E28578D7DD2064VCvBK) Органы исполнительной власти субъектов Российской Федерации, осуществляющие государственное управление в сфере образования, учредители, загранучреждения обеспечивают тиражирование, хранение и обработку сформированных ими КИМ с применением и без применения средств автоматизации в целях проведения ГИА с обеспечением комплекса организационных и технических мер защиты указанной в КИМ информации от несанкционированного доступа, уничтожения, изменения, блокирования, копирования, распространения, а также иных неправомерных действий в отношении такой информации с соблюдением требований Федерального [закона](consultantplus://offline/ref=30B6EE6D9DA46C7666B1F37A5A5631C35C8596F6219CC1C2E85631E96C9FBD111D4D75813BA06854B6484CFF3CV9vDK) от 27 июля 2006 г. N 149-ФЗ "Об информации, информационных технологиях и о защите информации". <1> (п. 12 в ред. [Приказа](consultantplus://offline/ref=30B6EE6D9DA46C7666B1F37A5A5631C35D8D9AF9209FC1C2E85631E96C9FBD110F4D2D8D39A27657B35D1AAE7AC9796913E28578D7DD2064VCvBK) Рособрнадзора от 05.08.2016 N 1376)

--------------------------------

<1> Собрание законодательства Российской Федерации, 2006, N 31, ст. 3448; 2010, N 31, ст. 4196; 2011, N 15, ст. 2038; N 30, ст. 4600; 2012, N 31, ст. 4328; 2013, N 14, ст. 1658; N 23, ст. 2870; N 27, ст. 3479; N 52, ст. 6961, ст. 6963; 2014, N 19, ст. 2302; N 30, ст. 4223, ст. 4243; N 48, ст. 6645; 2015, N 1, ст. 84; N 27, ст. 3979, N 29, ст. 4389, ст. 4390; 2016, N 28, ст. 4558.

(сноска введена [Приказом](consultantplus://offline/ref=30B6EE6D9DA46C7666B1F37A5A5631C35D8D9AF9209FC1C2E85631E96C9FBD110F4D2D8D39A27657B15D1AAE7AC9796913E28578D7DD2064VCvBK) Рособрнадзора от 05.08.2016 N 1376)

[13.](consultantplus://offline/ref=30B6EE6D9DA46C7666B1F37A5A5631C35D8D9AF9209FC1C2E85631E96C9FBD110F4D2D8D39A27657B55D1AAE7AC9796913E28578D7DD2064VCvBK) Сведения о КИМ и критериях оценивания экзаменационных работ, выполненных на основе этих КИМ, вносятся в федеральную информационную систему обеспечения проведения государственной итоговой аттестации обучающихся, освоивших основные образовательные программы основного общего и среднего общего образования, и приема граждан в образовательные организации для получения среднего профессионального и высшего образования (далее - федеральная информационная система) и региональные информационные системы обеспечения проведения государственной итоговой аттестации обучающихся, освоивших основные образовательные программы основного общего и среднего общего образования (далее - региональные информационные системы) в порядке, установленном Правительством Российской Федерации <1>.

--------------------------------

<1> [Постановление](consultantplus://offline/ref=30B6EE6D9DA46C7666B1F37A5A5631C35C8C9DFB2598C1C2E85631E96C9FBD111D4D75813BA06854B6484CFF3CV9vDK) Правительства Российской Федерации от 31 августа 2013 г. N 755 "О федеральной информационной системе обеспечения проведения государственной итоговой аттестации обучающихся, освоивших основные образовательные программы основного общего и среднего общего образования, и приема граждан в образовательные организации для получения среднего профессионального и высшего образования и региональных информационных системах обеспечения проведения государственной итоговой аттестации обучающихся, освоивших основные образовательные программы основного общего и среднего общего образования" (Собрание законодательства Российской Федерации, 2013, N 36, ст. 4583).

[14.](consultantplus://offline/ref=30B6EE6D9DA46C7666B1F37A5A5631C35D8D9AF9209FC1C2E85631E96C9FBD110F4D2D8D39A27657B55D1AAE7AC9796913E28578D7DD2064VCvBK) КИМ выдаются обучающимся и используются ими в соответствии с [Порядком](consultantplus://offline/ref=30B6EE6D9DA46C7666B1F37A5A5631C35D8C9DFD279BC1C2E85631E96C9FBD110F4D2D8D39A27654B25D1AAE7AC9796913E28578D7DD2064VCvBK) проведения государственной итоговой аттестации по образовательным программам основного общего образования, утвержденным приказом Министерства образования и науки Российской Федерации от 25 декабря 2013 г. N  $1394 < 1$ 

(п. 14 в ред. [Приказа](consultantplus://offline/ref=30B6EE6D9DA46C7666B1F37A5A5631C35D8D9AF9209FC1C2E85631E96C9FBD110F4D2D8D39A27657BE5D1AAE7AC9796913E28578D7DD2064VCvBK) Рособрнадзора от 05.08.2016 N 1376)

 $-$ 

<1> Зарегистрирован Министерством юстиции Российской Федерации 3 февраля 2014 г., регистрационный N 31206, с изменениями, внесенными приказами Министерства образования и науки Российской Федерации от 15 мая 2014 г. N 528 (зарегистрирован Министерством юстиции Российской Федерации 26 мая 2014 г., регистрационный N 32436), от 30 июля 2014 г. N 863 (зарегистрирован Министерством юстиции Российской Федерации 8 августа 2014 г., регистрационный N 33487), от 16 января 2015 г. N 10 (зарегистрирован Министерством юстиции Российской Федерации 27 января 2015 г., регистрационный N 35731), от 7 июля 2015 г. N 692 (зарегистрирован Министерством юстиции Российской Федерации 28 июля 2015 г., регистрационный N 38233), от 3 декабря 2015 г. N 1401 (зарегистрирован Министерством юстиции Российской Федерации 30 декабря 2015 г., регистрационный N 40407), от 24 марта 2016 г. N 305 (зарегистрирован Министерством юстиции Российской Федерации 13 апреля 2016 г., регистрационный N 41788).

(сноска введена [Приказом](consultantplus://offline/ref=30B6EE6D9DA46C7666B1F37A5A5631C35D8D9AF9209FC1C2E85631E96C9FBD110F4D2D8D39A27656B65D1AAE7AC9796913E28578D7DD2064VCvBK) Рособрнадзора от 05.08.2016 N 1376)

[15.](consultantplus://offline/ref=30B6EE6D9DA46C7666B1F37A5A5631C35D8D9AF9209FC1C2E85631E96C9FBD110F4D2D8D39A27657B55D1AAE7AC9796913E28578D7DD2064VCvBK) Критерии оценивания экзаменационных работ, выполненных на основе КИМ, используются при осуществлении проверки экзаменационных работ обучающихся.

[16.](consultantplus://offline/ref=30B6EE6D9DA46C7666B1F37A5A5631C35D8D9AF9209FC1C2E85631E96C9FBD110F4D2D8D39A27657B55D1AAE7AC9796913E28578D7DD2064VCvBK) После проведения ГИА и завершения проверки экзаменационных работ обучающихся все связанные с разработкой КИМ текущего года материалы на бумажных носителях (исходные задания, результаты экспертиз, экзаменационные материалы с подписями разработчиков) находятся на ответственном хранении в уполномоченной организации в течение трех лет, после чего подлежат уничтожению с оформлением соответствующего акта.

(п. 16 в ред. [Приказа](consultantplus://offline/ref=30B6EE6D9DA46C7666B1F37A5A5631C35D8D9AF9209FC1C2E85631E96C9FBD110F4D2D8D39A27656B35D1AAE7AC9796913E28578D7DD2064VCvBK) Рособрнадзора от 05.08.2016 N 1376)

17. После проведения ГИА неиспользованные и использованные КИМ направляются в места, определенные органом исполнительной власти субъекта Российской Федерации, осуществляющим государственное управление в сфере образования, учредителем, загранучреждением для обеспечения их хранения.

Неиспользованные и использованные КИМ хранятся до 1 марта года, следующего за годом проведения экзамена.

По истечении указанного срока перечисленные материалы уничтожаются лицом, назначенным органом исполнительной власти субъекта Российской Федерации, осуществляющим государственное управление в сфере образования, учредителем, загранучреждением с оформлением соответствующего акта.

(п. 17 введен [Приказом](consultantplus://offline/ref=30B6EE6D9DA46C7666B1F37A5A5631C35D8D9AF9209FC1C2E85631E96C9FBD110F4D2D8D39A27656B15D1AAE7AC9796913E28578D7DD2064VCvBK) Рособрнадзора от 05.08.2016 N 1376)

[18.](consultantplus://offline/ref=30B6EE6D9DA46C7666B1F37A5A5631C35D8D9AF9209FC1C2E85631E96C9FBD110F4D2D8D39A27651B75D1AAE7AC9796913E28578D7DD2064VCvBK) Юридические и физические лица, имеющие доступ к информации, содержащейся в КИМ, принимают меры по защите указанной информации от неправомерного доступа, уничтожения, модифицирования, блокирования, копирования, предоставления, распространения, а также от иных неправомерных действий в отношении такой информации в соответствии с законодательством Российской Федерации в области защиты информации <1>.

--------------------------------

<1> Федеральный [закон](consultantplus://offline/ref=30B6EE6D9DA46C7666B1F37A5A5631C35C8596F6219CC1C2E85631E96C9FBD111D4D75813BA06854B6484CFF3CV9vDK) от 27 июля 2006 г. N 149-ФЗ "Об информации, информационных технологиях и о защите информации" (Собрание законодательства Российской Федерации, 2006, N 31, ст. 3448; 2010, N 31, ст. 4196; 2011, N 15, ст. 2038; N 30, ст. 4600; 2012, N 31, ст. 4328; 2013, N 14, ст. 1658; N 23, ст. 2870; N 27, ст. 3479; N 52, ст. 6961, ст. 6963; 2014, N 19, ст. 2302; N 30, ст. 4223, ст. 4243; N 48, ст. 6645; 2015, N 1, ст. 84; N 27, ст. 3979, N 29, ст. 4389, ст. 4390; 2016, N 28, ст. 4558). (в ред. [Приказа](consultantplus://offline/ref=30B6EE6D9DA46C7666B1F37A5A5631C35D8D9AF9209FC1C2E85631E96C9FBD110F4D2D8D39A27651B65D1AAE7AC9796913E28578D7DD2064VCvBK) Рособрнадзора от 05.08.2016 N 1376)

Приложение N 2

Утвержден приказом Федеральной службы по надзору в сфере образования и науки от 17.12.2013 N 1274

**ПОРЯДОК**

# <span id="page-5-0"></span>**РАЗРАБОТКИ, ИСПОЛЬЗОВАНИЯ И ХРАНЕНИЯ КОНТРОЛЬНЫХ ИЗМЕРИТЕЛЬНЫХ МАТЕРИАЛОВ ПРИ ПРОВЕДЕНИИ ГОСУДАРСТВЕННОЙ ИТОГОВОЙ АТТЕСТАЦИИ ПО ОБРАЗОВАТЕЛЬНЫМ ПРОГРАММАМ СРЕДНЕГО ОБЩЕГО ОБРАЗОВАНИЯ**

**[www.consultant.ru](https://www.consultant.ru/)** Страница 6 из 11

## Список изменяющих документов (в ред. [Приказа](consultantplus://offline/ref=30B6EE6D9DA46C7666B1F37A5A5631C35D8D9AF9209FC1C2E85631E96C9FBD110F4D2D8D39A27651B55D1AAE7AC9796913E28578D7DD2064VCvBK) Рособрнадзора от 05.08.2016 N 1376)

### I. Общие положения

1. Настоящий Порядок разработки, использования и хранения контрольных измерительных материалов при проведении государственной итоговой аттестации по образовательным программам среднего общего образования (далее соответственно - Порядок, ГИА) определяет правила разработки контрольных измерительных материалов (далее - КИМ), их использования при проведении ГИА, требования к условиям их хранения, режиму их защиты, к порядку и условиям размещения информации, содержащейся в КИМ, в информационно-телекоммуникационной сети "Интернет".

2. При проведении ГИА, если иное не предусмотрено порядком проведения государственной итоговой аттестации по образовательным программам среднего общего образования, используются КИМ, представляющие собой комплексы заданий стандартизированной формы <1>.

<1> [Часть 11 статьи 59](consultantplus://offline/ref=30B6EE6D9DA46C7666B1F37A5A5631C35C8A97FE2798C1C2E85631E96C9FBD110F4D2D8D39A27E54B75D1AAE7AC9796913E28578D7DD2064VCvBK) Федерального закона от 29 декабря 2012 г. N 273-ФЗ "Об образовании в Российской Федерации" (Собрание законодательства Российской Федерации, 2012, N 53, ст. 7598; 2013, N 19, ст. 2326; N 23, ст. 2878; N 30, ст. 4036; N 48, ст. 6165).

3. Информация, содержащаяся в КИМ, используемых при проведении ГИА, относится к информации ограниченного доступа <1>.

--------------------------------

--------------------------------

<1> [Часть 11 статьи 59](consultantplus://offline/ref=30B6EE6D9DA46C7666B1F37A5A5631C35C8A97FE2798C1C2E85631E96C9FBD110F4D2D8D39A27E54B75D1AAE7AC9796913E28578D7DD2064VCvBK) Федерального закона от 29 декабря 2012 г. N 273-ФЗ "Об образовании в Российской Федерации" (Собрание законодательства Российской Федерации, 2012, N 53, ст. 7598; 2013, N 19, ст. 2326; N 23, ст. 2878; N 30, ст. 4036; N 48, ст. 6165).

4. КИМ разрабатываются на основе федерального государственного образовательного [стандарта](consultantplus://offline/ref=30B6EE6D9DA46C7666B1F37A5A5631C35C8A9DFB2797C1C2E85631E96C9FBD110F4D2D8832F62711E25B4CFD209D757513FC86V7v8K) среднего общего образования и в соответствии с требованиями настоящего Порядка.

5. Задания стандартизированной формы, входящие в состав КИМ, включают в себя инструкции по их выполнению.

> II. Разработка, использование, хранение и защита КИМ, размещение содержащейся в них информации в информационно-телекоммуникационной сети "Интернет"

6. Федеральная служба по надзору в сфере образования и науки (далее - Рособрнадзор) организует разработку КИМ для проведения ГИА и критериев оценивания экзаменационных работ, выполненных на основе этих КИМ <1>.

--------------------------------

<1> [Часть 14 статьи 59](consultantplus://offline/ref=30B6EE6D9DA46C7666B1F37A5A5631C35C8A97FE2798C1C2E85631E96C9FBD110F4D2D8D39A27E54BF5D1AAE7AC9796913E28578D7DD2064VCvBK) Федерального закона от 29 декабря 2012 г. N 273-ФЗ "Об образовании в Российской Федерации" (Собрание законодательства Российской Федерации, 2012, N 53, ст. 7598; 2013, N 19, ст. 2326; N 23, ст. 2878; N 30, ст. 4036; N 48, ст. 6165).

7. Рособрнадзор ежегодно публикует на своем официальном сайте или сайте организации, уполномоченной в установленном законодательством Российской Федерации порядке (далее уполномоченная организация), в информационно-телекоммуникационной сети "Интернет" информационные материалы о структуре и содержании КИМ и демонстрационный вариант КИМ по каждому учебному

**КонсультантПлюс надежная правовая поддержка**

**[www.consultant.ru](https://www.consultant.ru/)** Страница 7 из 11

предмету.

8. В целях разработки КИМ и критериев оценивания экзаменационных работ, выполненных на основе разработанных КИМ, создаются комиссии по разработке КИМ по учебным предметам (далее - Комиссии разработчиков КИМ). Персональный состав Комиссий разработчиков КИМ утверждается Рособрнадзором из числа работников образовательных и научных организаций. (в ред. [Приказа](consultantplus://offline/ref=30B6EE6D9DA46C7666B1F37A5A5631C35D8D9AF9209FC1C2E85631E96C9FBD110F4D2D8D39A27651B45D1AAE7AC9796913E28578D7DD2064VCvBK) Рособрнадзора от 05.08.2016 N 1376)

При отборе работников для включения в состав Комиссий разработчиков КИМ учитывается наличие квалификации и опыта разработки и экспертизы материалов в области педагогических измерений.

9. Разработка КИМ включает следующие этапы:

определение структуры и содержания КИМ;

разработка новых и доработка имеющихся заданий в открытом банке заданий;

получение статистических характеристик новых заданий для формирования КИМ;

научно-методическая и психометрическая экспертиза заданий и вариантов КИМ;

формирование комплектов КИМ.

(п. 9 введен [Приказом](consultantplus://offline/ref=30B6EE6D9DA46C7666B1F37A5A5631C35D8D9AF9209FC1C2E85631E96C9FBD110F4D2D8D39A27651B25D1AAE7AC9796913E28578D7DD2064VCvBK) Рособрнадзора от 05.08.2016 N 1376)

10. В целях проведения научно-методической и психометрической экспертизы заданий уполномоченная организация привлекает экспертов из числа работников образовательных и научных организаций, имеющих высшее образование, опыт работы по профилю экспертизы в образовательных организациях, реализующих основные общеобразовательные программы и основные профессиональные образовательные программы, и опыт проведения экспертизы материалов в области педагогических измерений. Персональный состав экспертов, привлекаемых к проведению научно-методической и психометрической экспертизы, согласовывается Рособрнадзором. (п. 10 введен [Приказом](consultantplus://offline/ref=30B6EE6D9DA46C7666B1F37A5A5631C35D8D9AF9209FC1C2E85631E96C9FBD110F4D2D8D39A27650B55D1AAE7AC9796913E28578D7DD2064VCvBK) Рособрнадзора от 05.08.2016 N 1376)

[11.](consultantplus://offline/ref=30B6EE6D9DA46C7666B1F37A5A5631C35D8D9AF9209FC1C2E85631E96C9FBD110F4D2D8D39A27650B45D1AAE7AC9796913E28578D7DD2064VCvBK) При разработке КИМ уполномоченной организацией принимаются организационные и технические меры защиты КИМ от несанкционированного доступа, уничтожения, распространения, в том числе:

ограничивается и контролируется доступ к помещениям, в которых осуществляется разработка КИМ;

обеспечивается контроль с применением системы видеонаблюдения в помещениях, в которых осуществляется разработка КИМ;

проводится мониторинг процессов разработки КИМ. (п. 11 в ред. [Приказа](consultantplus://offline/ref=30B6EE6D9DA46C7666B1F37A5A5631C35D8D9AF9209FC1C2E85631E96C9FBD110F4D2D8D39A27650B35D1AAE7AC9796913E28578D7DD2064VCvBK) Рособрнадзора от 05.08.2016 N 1376)

[12.](consultantplus://offline/ref=30B6EE6D9DA46C7666B1F37A5A5631C35D8D9AF9209FC1C2E85631E96C9FBD110F4D2D8D39A27650B45D1AAE7AC9796913E28578D7DD2064VCvBK) Для обеспечения государственных экзаменационных комиссий КИМ для проведения ГИА разработанные варианты КИМ тиражируются (на бумажных носителях в специализированной упаковке или электронных носителях в зашифрованном виде) и направляются в органы исполнительной власти субъектов Российской Федерации, осуществляющие государственное управление в сфере образования, и учредителям образовательных организаций, расположенных за пределами территории Российской Федерации и реализующих имеющие государственную аккредитацию образовательные программы среднего общего образования (далее - учредители), и загранучреждениям Министерства иностранных дел Российской Федерации, имеющим в своей структуре специализированные структурные образовательные подразделения (далее - загранучреждения).

(в ред. [Приказа](consultantplus://offline/ref=30B6EE6D9DA46C7666B1F37A5A5631C35D8D9AF9209FC1C2E85631E96C9FBD110F4D2D8D39A27650BE5D1AAE7AC9796913E28578D7DD2064VCvBK) Рособрнадзора от 05.08.2016 N 1376)

[13.](consultantplus://offline/ref=30B6EE6D9DA46C7666B1F37A5A5631C35D8D9AF9209FC1C2E85631E96C9FBD110F4D2D8D39A27650B45D1AAE7AC9796913E28578D7DD2064VCvBK) График доставки экзаменационных материалов и вид носителя, на котором доставляются КИМ, согласовывается учредителями, загранучреждениями и органами исполнительной власти субъектов Российской Федерации, осуществляющими государственное управление в сфере образования, с организацией, уполномоченной в установленном законодательством Российской Федерации порядке, не позднее 1 марта.

(в ред. [Приказа](consultantplus://offline/ref=30B6EE6D9DA46C7666B1F37A5A5631C35D8D9AF9209FC1C2E85631E96C9FBD110F4D2D8D39A27653B75D1AAE7AC9796913E28578D7DD2064VCvBK) Рособрнадзора от 05.08.2016 N 1376)

[14.](consultantplus://offline/ref=30B6EE6D9DA46C7666B1F37A5A5631C35D8D9AF9209FC1C2E85631E96C9FBD110F4D2D8D39A27650B45D1AAE7AC9796913E28578D7DD2064VCvBK) Критерии оценивания экзаменационных работ, выполненных на основе КИМ для проведения ГИА, направляются в органы исполнительной власти субъектов Российской Федерации, осуществляющие государственное управление в сфере образования, по информационно-телекоммуникационным сетям с обеспечением защиты указанных сведений от несанкционированного доступа, уничтожения, изменения, блокирования, копирования, распространения, а также иных неправомерных действий в отношении указанных сведений с соблюдением требований Федерального [закона](consultantplus://offline/ref=30B6EE6D9DA46C7666B1F37A5A5631C35C8596F6219CC1C2E85631E96C9FBD111D4D75813BA06854B6484CFF3CV9vDK) от 27 июля 2006 г. N 149-ФЗ "Об информации, информационных технологиях и о защите информации" <1>. (п. 14 в ред. [Приказа](consultantplus://offline/ref=30B6EE6D9DA46C7666B1F37A5A5631C35D8D9AF9209FC1C2E85631E96C9FBD110F4D2D8D39A27653B65D1AAE7AC9796913E28578D7DD2064VCvBK) Рособрнадзора от 05.08.2016 N 1376)

--------------------------------

<1> Собрание законодательства Российской Федерации, 2006, N 31, ст. 3448; 2010, N 31, ст. 4196; 2011, N 15, ст. 2038; N 30, ст. 4600; 2012, N 31, ст. 4328; 2013, N 14, ст. 1658; N 23, ст. 2870; N 27, ст. 3479; N 52, ст. 6961, ст. 6963; 2014, N 19, ст. 2302; N 30, ст. 4223, ст. 4243; N 48, ст. 6645; 2015, N 1, ст. 84; N 27, ст. 3979, N 29, ст. 4389, ст. 4390; 2016, N 28, ст. 4558. (сноска введена [Приказом](consultantplus://offline/ref=30B6EE6D9DA46C7666B1F37A5A5631C35D8D9AF9209FC1C2E85631E96C9FBD110F4D2D8D39A27653B45D1AAE7AC9796913E28578D7DD2064VCvBK) Рособрнадзора от 05.08.2016 N 1376)

[15.](consultantplus://offline/ref=30B6EE6D9DA46C7666B1F37A5A5631C35D8D9AF9209FC1C2E85631E96C9FBD110F4D2D8D39A27650B45D1AAE7AC9796913E28578D7DD2064VCvBK) Сведения о КИМ и критериях оценивания экзаменационных работ, выполненных на основе этих КИМ, вносятся в федеральную информационную систему обеспечения проведения государственной итоговой аттестации обучающихся, освоивших основные образовательные программы основного общего и среднего общего образования, и приема граждан в образовательные организации для получения среднего профессионального и высшего образования (далее - федеральная информационная система) и региональные информационные системы обеспечения проведения государственной итоговой аттестации обучающихся, освоивших основные образовательные программы основного общего и среднего общего образования (далее - региональные информационные системы) в порядке, установленном Правительством Российской Федерации <1>.

--------------------------------

--------------------------------

<1> [Постановление](consultantplus://offline/ref=30B6EE6D9DA46C7666B1F37A5A5631C35C8C9DFB2598C1C2E85631E96C9FBD111D4D75813BA06854B6484CFF3CV9vDK) Правительства Российской Федерации от 31 августа 2013 г. N 755 "О федеральной информационной системе обеспечения проведения государственной итоговой аттестации обучающихся, освоивших основные образовательные программы основного общего и среднего общего образования, и приема граждан в образовательные организации для получения среднего профессионального и высшего образования и региональных информационных системах обеспечения проведения государственной итоговой аттестации обучающихся, освоивших основные образовательные программы основного общего и среднего общего образования" (Собрание законодательства Российской Федерации, 2013, N 36, ст. 4583).

[16.](consultantplus://offline/ref=30B6EE6D9DA46C7666B1F37A5A5631C35D8D9AF9209FC1C2E85631E96C9FBD110F4D2D8D39A27650B45D1AAE7AC9796913E28578D7DD2064VCvBK) КИМ выдаются обучающимся, выпускникам прошлых лет и используются ими в соответствии с [Порядком](consultantplus://offline/ref=30B6EE6D9DA46C7666B1F37A5A5631C35D8C9CFA2C9AC1C2E85631E96C9FBD110F4D2D8D39A27657B65D1AAE7AC9796913E28578D7DD2064VCvBK) проведения государственной итоговой аттестации по образовательным программам среднего общего образования, утвержденным приказом Министерства образования и науки Российской Федерации от 26 декабря 2013 г. N 1400 <1>.

(п. 16 в ред. [Приказа](consultantplus://offline/ref=30B6EE6D9DA46C7666B1F37A5A5631C35D8D9AF9209FC1C2E85631E96C9FBD110F4D2D8D39A27653B15D1AAE7AC9796913E28578D7DD2064VCvBK) Рособрнадзора от 05.08.2016 N 1376)

<1> Зарегистрирован Министерством юстиции Российской Федерации 3 февраля 2014 г., регистрационный N 31205, с изменениями, внесенными приказами Министерства образования и науки Российской Федерации от 8 апреля 2014 г. N 291 (зарегистрирован Министерством юстиции Российской Федерации 18 апреля 2014 г., регистрационный N 32021), от 15 мая 2014 г. N 529 (зарегистрирован Министерством юстиции Российской Федерации 21 мая 2014 г., регистрационный N 32381), от 5 августа 2014 г. N 923 (зарегистрирован Министерством юстиции Российской Федерации 15 августа 2014 г., регистрационный N 33604), от 16 января 2015 г. N 9 (зарегистрирован Министерством юстиции Российской Федерации 30 января 2015 г., регистрационный N 35794), от 7 июля 2015 г. N 693 (зарегистрирован Министерством юстиции Российской Федерации 22 июля 2015 г., регистрационный N 38125), от 24 ноября

**КонсультантПлюс надежная правовая поддержка**

**[www.consultant.ru](https://www.consultant.ru/)** Страница 9 из 11

2015 г. N 1369 (зарегистрирован Министерством юстиции Российской Федерации 18 декабря 2015 г., регистрационный N 40167), от 24 марта 2016 г. N 306 (зарегистрирован Министерством юстиции Российской Федерации 21 апреля 2016 г., регистрационный N 41896).

(сноска введена [Приказом](consultantplus://offline/ref=30B6EE6D9DA46C7666B1F37A5A5631C35D8D9AF9209FC1C2E85631E96C9FBD110F4D2D8D39A27653BF5D1AAE7AC9796913E28578D7DD2064VCvBK) Рособрнадзора от 05.08.2016 N 1376)

[17.](consultantplus://offline/ref=30B6EE6D9DA46C7666B1F37A5A5631C35D8D9AF9209FC1C2E85631E96C9FBD110F4D2D8D39A27650B45D1AAE7AC9796913E28578D7DD2064VCvBK) Критерии оценивания экзаменационных работ, выполненных на основе КИМ, используются при осуществлении проверки экзаменационных работ обучающихся, выпускников прошлых лет, в том числе при осуществлении централизованной проверки экзаменационных работ обучающихся, выпускников прошлых лет, выполненных на основе КИМ.

(в ред. [Приказа](consultantplus://offline/ref=30B6EE6D9DA46C7666B1F37A5A5631C35D8D9AF9209FC1C2E85631E96C9FBD110F4D2D8D39A27652B65D1AAE7AC9796913E28578D7DD2064VCvBK) Рособрнадзора от 05.08.2016 N 1376)

--------------------------------

[18.](consultantplus://offline/ref=30B6EE6D9DA46C7666B1F37A5A5631C35D8D9AF9209FC1C2E85631E96C9FBD110F4D2D8D39A27650B45D1AAE7AC9796913E28578D7DD2064VCvBK) Для хранения КИМ и критериев оценивания экзаменационных работ, выполненных на основе этих КИМ, на бумажном и электронном носителях, в том числе в составе сведений, вносимых в федеральную информационную систему и региональные информационные системы, выделяются помещения, исключающие доступ к ним лиц, не уполномоченных на ознакомление с указанной информацией, и позволяющие обеспечить сохранность материалов и сведений.

Места доставки и хранения КИМ согласуются органами исполнительной власти субъекта Российской Федерации, осуществляющими государственное управление в сфере образования, учредителями, загранучреждениями с уполномоченной организацией.

[19.](consultantplus://offline/ref=30B6EE6D9DA46C7666B1F37A5A5631C35D8D9AF9209FC1C2E85631E96C9FBD110F4D2D8D39A27650B45D1AAE7AC9796913E28578D7DD2064VCvBK) Юридические и физические лица, имеющие доступ к информации, содержащейся в КИМ, принимают меры по защите указанной информации от неправомерного доступа, уничтожения, модифицирования, блокирования, копирования, предоставления, распространения, а также от иных неправомерных действий в отношении такой информации в соответствии с законодательством Российской Федерации в области защиты информации <1>.

<1> Федеральный [закон](consultantplus://offline/ref=30B6EE6D9DA46C7666B1F37A5A5631C35C8596F6219CC1C2E85631E96C9FBD111D4D75813BA06854B6484CFF3CV9vDK) от 27 июля 2006 г. N 149-ФЗ "Об информации, информационных технологиях и о защите информации" (Собрание законодательства Российской Федерации, 2006, N 31, ст. 3448; 2010, N 31, ст. 4196; 2011, N 15, ст. 2038; N 30, ст. 4600; 2012, N 31, ст. 4328; 2013, N 14, ст. 1658; N 23, ст. 2870; N 27, ст. 3479; N 52, ст. 6961, ст. 6963; 2014, N 19, ст. 2302; N 30, ст. 4223, ст. 4243; N 48, ст. 6645; 2015, N 1, ст. 84; N 27, ст. 3979, N 29, ст. 4389, ст. 4390; 2016, N 28, ст. 4558). (в ред. [Приказа](consultantplus://offline/ref=30B6EE6D9DA46C7666B1F37A5A5631C35D8D9AF9209FC1C2E85631E96C9FBD110F4D2D8D39A27652B55D1AAE7AC9796913E28578D7DD2064VCvBK) Рособрнадзора от 05.08.2016 N 1376)

[20.](consultantplus://offline/ref=30B6EE6D9DA46C7666B1F37A5A5631C35D8D9AF9209FC1C2E85631E96C9FBD110F4D2D8D39A27650B45D1AAE7AC9796913E28578D7DD2064VCvBK) После проведения ГИА и завершения проверки экзаменационных работ обучающихся на официальном сайте Рособрнадзора (или отдельном сайте) в информационно-телекоммуникационной сети "Интернет" размещается не менее 10% заданий из числа использованных в КИМ в текущем году. (п. 20 в ред. [Приказа](consultantplus://offline/ref=30B6EE6D9DA46C7666B1F37A5A5631C35D8D9AF9209FC1C2E85631E96C9FBD110F4D2D8D39A27652B45D1AAE7AC9796913E28578D7DD2064VCvBK) Рособрнадзора от 05.08.2016 N 1376)

21. После проведения ГИА неиспользованные и использованные КИМ направляются в места, определенные органом исполнительной власти субъекта Российской Федерации, осуществляющим государственное управление в сфере образования, учредителем, загранучреждением для обеспечения их хранения.

Неиспользованные и использованные КИМ хранятся до 1 марта года, следующего за годом проведения экзамена.

По истечении указанного срока перечисленные материалы уничтожаются лицом, назначенным органом исполнительной власти субъекта Российской Федерации, осуществляющим государственное управление в сфере образования, учредителем, загранучреждением с оформлением соответствующего акта.

(п. 21 введен [Приказом](consultantplus://offline/ref=30B6EE6D9DA46C7666B1F37A5A5631C35D8D9AF9209FC1C2E85631E96C9FBD110F4D2D8D39A27652B25D1AAE7AC9796913E28578D7DD2064VCvBK) Рособрнадзора от 05.08.2016 N 1376)

22. После проведения ГИА и завершения проверки экзаменационных работ обучающихся все связанные с разработкой КИМ текущего года материалы на бумажных носителях (исходные варианты, результаты экспертиз, оригинал макеты вариантов КИМ и экзаменационных материалов с подписями

разработчиков) находятся на ответственном хранении в уполномоченной организации в течение трех лет, после чего подлежат уничтожению с оформлением соответствующего акта. (п. 22 введен [Приказом](consultantplus://offline/ref=30B6EE6D9DA46C7666B1F37A5A5631C35D8D9AF9209FC1C2E85631E96C9FBD110F4D2D8D39A27652BE5D1AAE7AC9796913E28578D7DD2064VCvBK) Рособрнадзора от 05.08.2016 N 1376)

[23.](consultantplus://offline/ref=30B6EE6D9DA46C7666B1F37A5A5631C35D8D9AF9209FC1C2E85631E96C9FBD110F4D2D8D39A2765DB75D1AAE7AC9796913E28578D7DD2064VCvBK) В целях осуществления контроля за использованием КИМ и пресечения случаев разглашения информации, содержащейся в КИМ, Рособрнадзором совместно с уполномоченной организацией создается группа, осуществляющая мониторинг информационно-телекоммуникационной сети "Интернет" на предмет размещения там информации, содержащейся в КИМ (далее - группа мониторинга).

[24.](consultantplus://offline/ref=30B6EE6D9DA46C7666B1F37A5A5631C35D8D9AF9209FC1C2E85631E96C9FBD110F4D2D8D39A2765DB75D1AAE7AC9796913E28578D7DD2064VCvBK) Группа мониторинга занимается проверкой сайтов, размещенных в информационно-телекоммуникационной сети "Интернет", на предмет размещения в них в период подготовки и проведения ГИА информации, содержащейся в КИМ. В случае выявления материала, потенциально схожего с информацией, содержащейся в КИМ, группа мониторинга с помощью специального программного обеспечения и данных, полученных из федеральной информационной системы, устанавливает:

а) является ли данный материал информацией, содержащейся в КИМ;

б) вариант и номер данного КИМ;

в) дату и время выявления КИМ;

г) точный адрес и краткое описание страницы в информационно-телекоммуникационной сети "Интернет", на которой был выявлен КИМ;

д) какому учредителю, загранучреждению, в какой орган исполнительной власти субъекта Российской Федерации, осуществляющий государственное управление в сфере образования, был направлен этот вариант КИМ;

е) номер упаковки, в которой был направлен КИМ.

[25.](consultantplus://offline/ref=30B6EE6D9DA46C7666B1F37A5A5631C35D8D9AF9209FC1C2E85631E96C9FBD110F4D2D8D39A2765DB75D1AAE7AC9796913E28578D7DD2064VCvBK) На основе этих сведений группа мониторинга формирует отчет, который подписывается руководителем группы мониторинга. К отчету группы мониторинга прикладываются электронные копии (изображения) страницы в информационно-телекоммуникационной сети "Интернет", на которой был выявлен КИМ, которые заверяются руководителем группы мониторинга или в установленном законодательством Российской Федерации порядке.

После подписания отчет незамедлительно направляется в орган исполнительной власти субъекта Российской Федерации, осуществляющий государственное управление в сфере образования, и региональный центр обработки информации субъекта Российской Федерации, учредителю, загранучреждению для выявления лиц, чьи действия (бездействие) повлекли за собой разглашение информации, содержащейся в КИМ, и принятия мер по отношению к указанным лицам. (в ред. [Приказа](consultantplus://offline/ref=30B6EE6D9DA46C7666B1F37A5A5631C35D8D9AF9209FC1C2E85631E96C9FBD110F4D2D8D39A2765DB65D1AAE7AC9796913E28578D7DD2064VCvBK) Рособрнадзора от 05.08.2016 N 1376)